$\boldsymbol{\mathcal{Z}}$ 

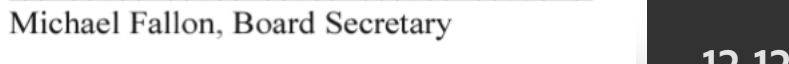

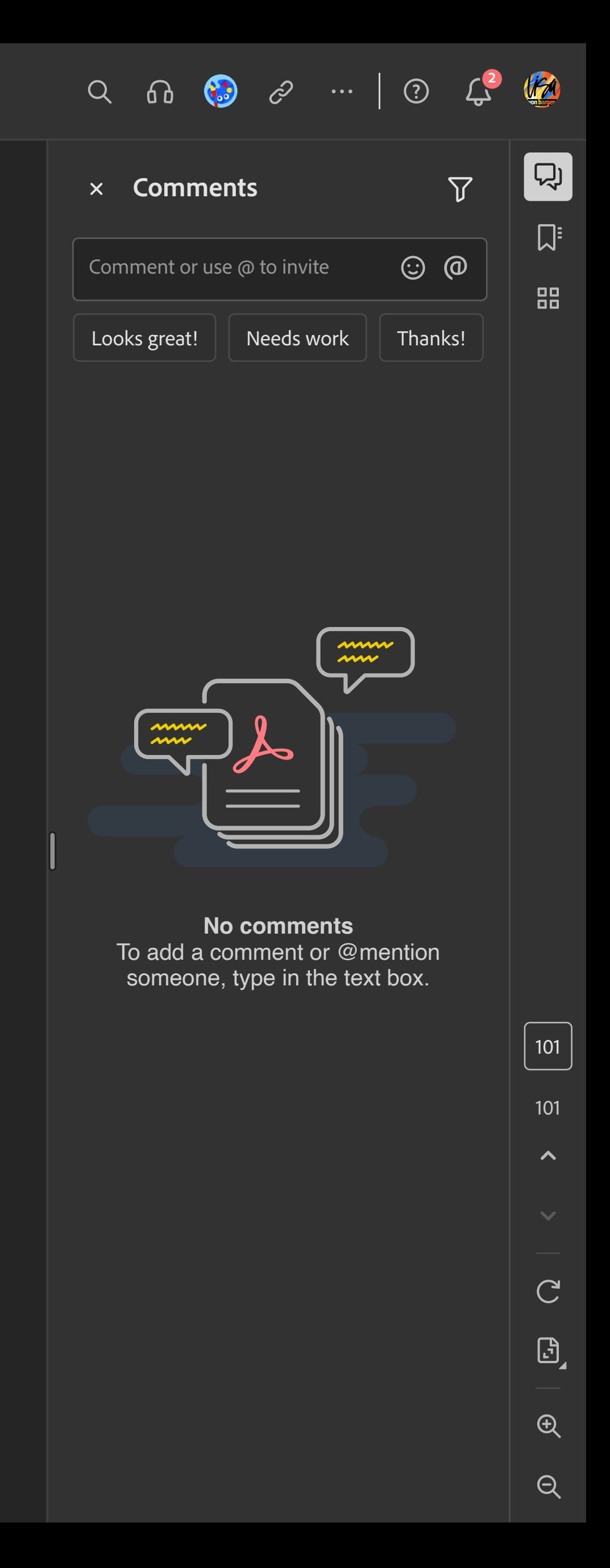

PDF

**Location of file**

Adobe cloud storage / Shared by others

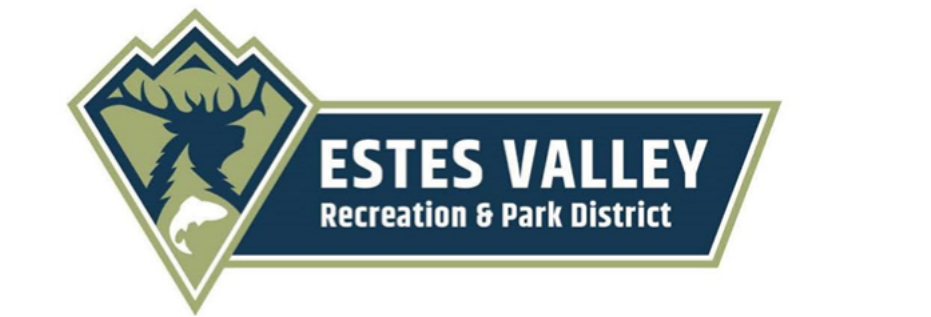

Agenda Item: .A

 $\overline{\mathbf{3}}$ 

Agenda Title: Meetings to Schedule

Submitted by: Tom Carosello, Executive Director

## **Upcoming Meetings:**

- Next Regular Board Meeting: Tuesday, January 16, 2024 at 6:00pm - Estes Valley Community Center (Lower Level)
- Trails Committee Meeting: Tuesday, January 2, 2024 at 6:00pm - Estes Valley Community Center (Lower Level)

## **12-12-2023 Board Packet**